## **AVID - Sony A7SII or Canon C100 AVID Project Setup AVCHD Workflow**

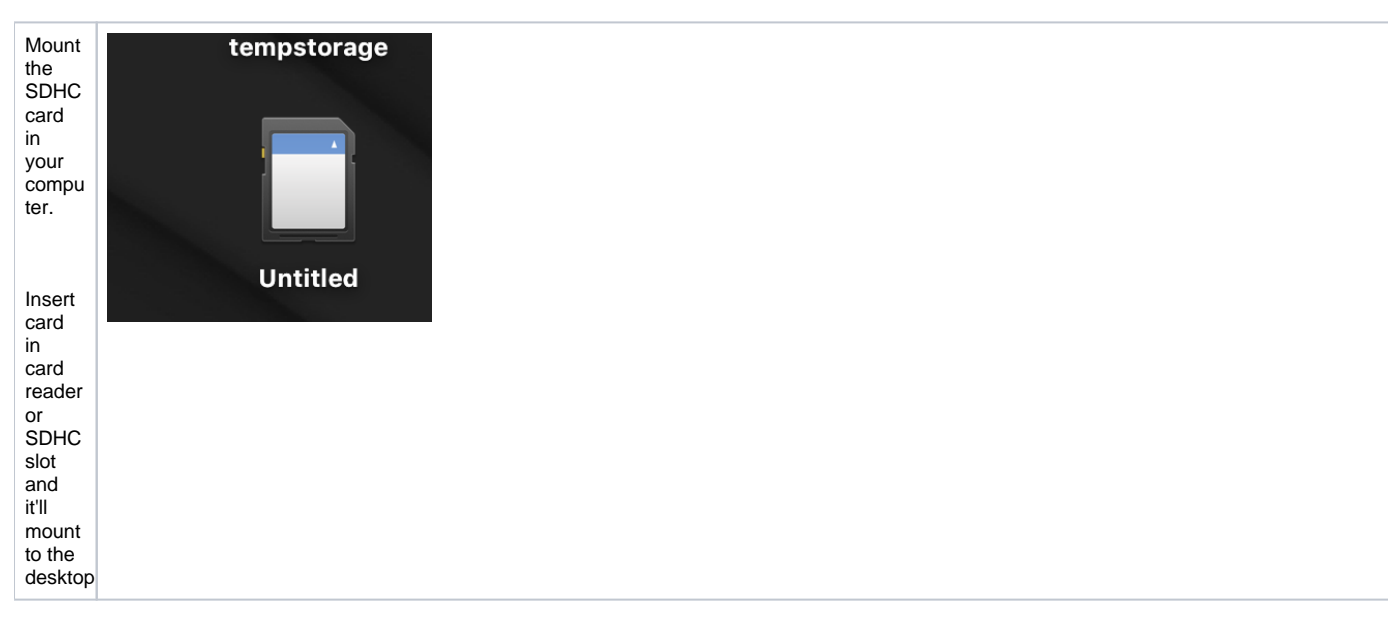

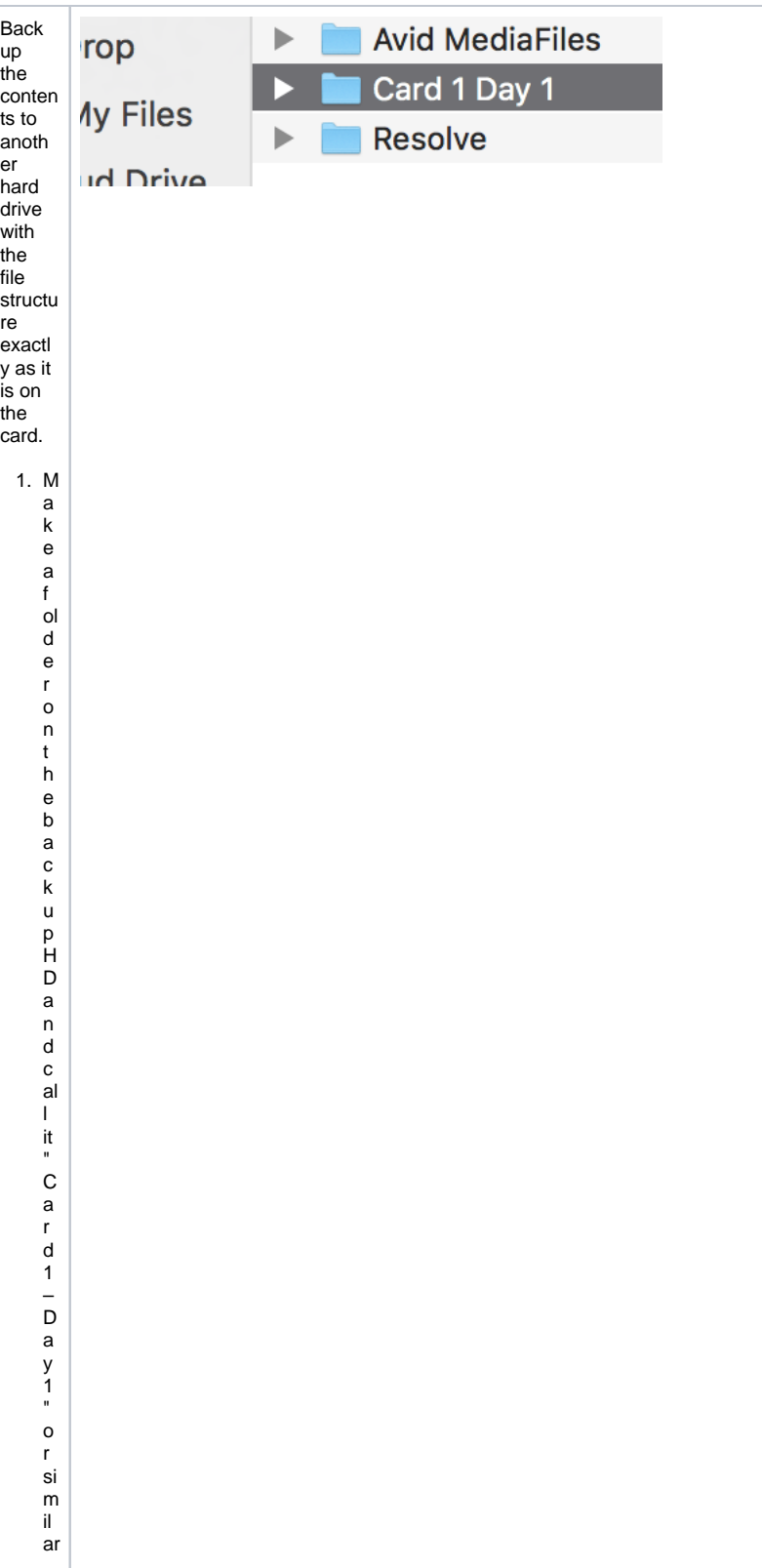

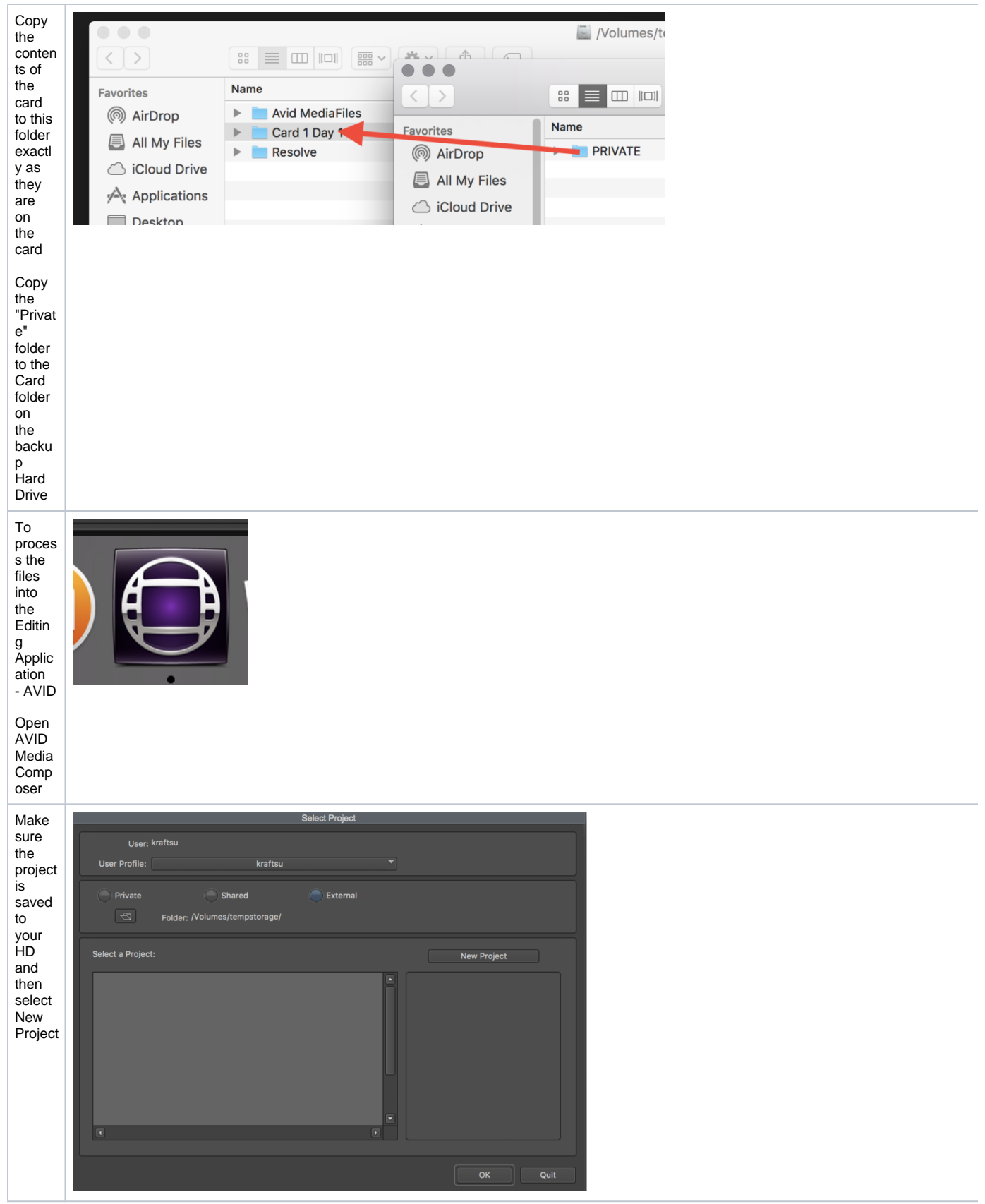

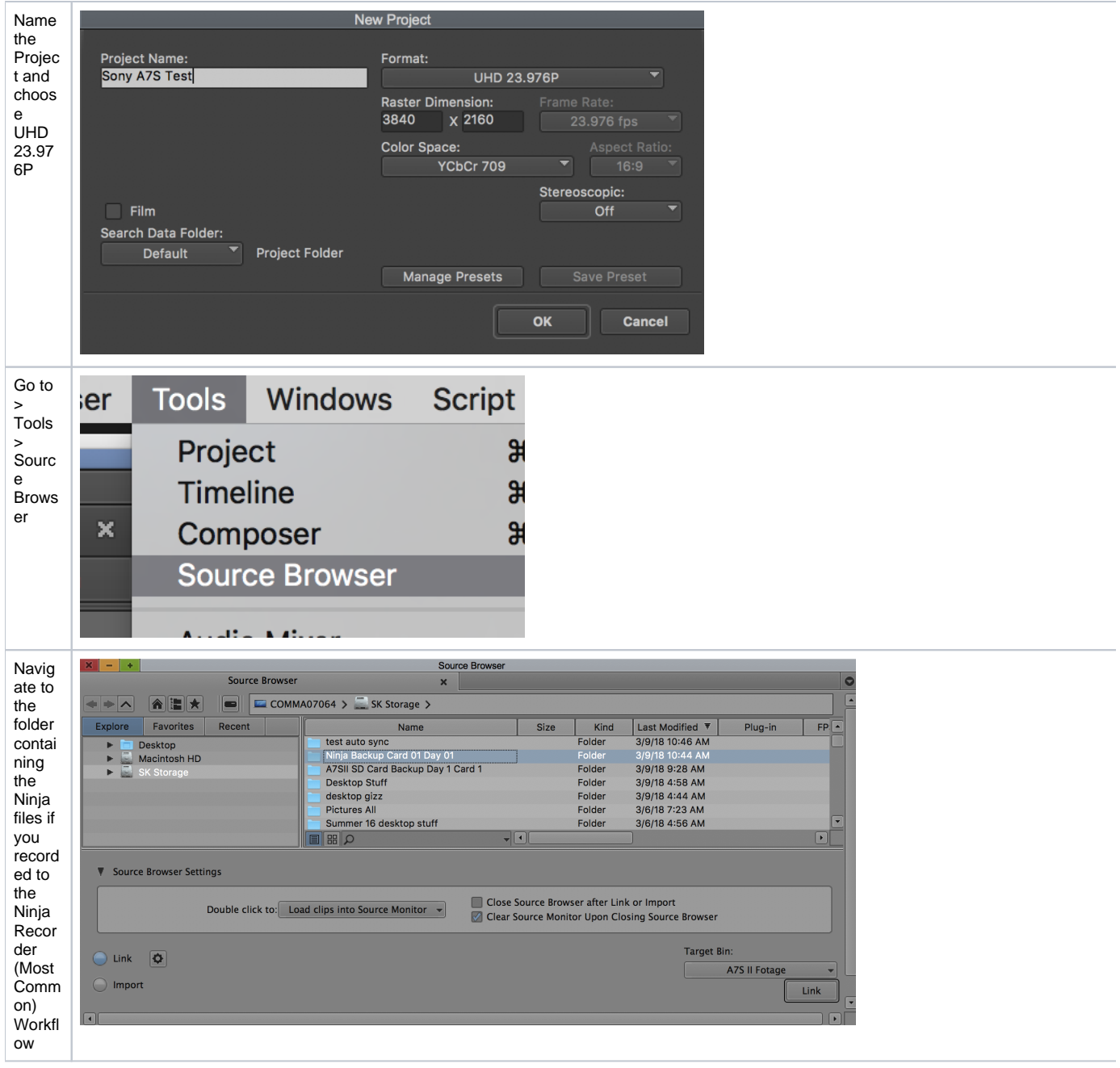

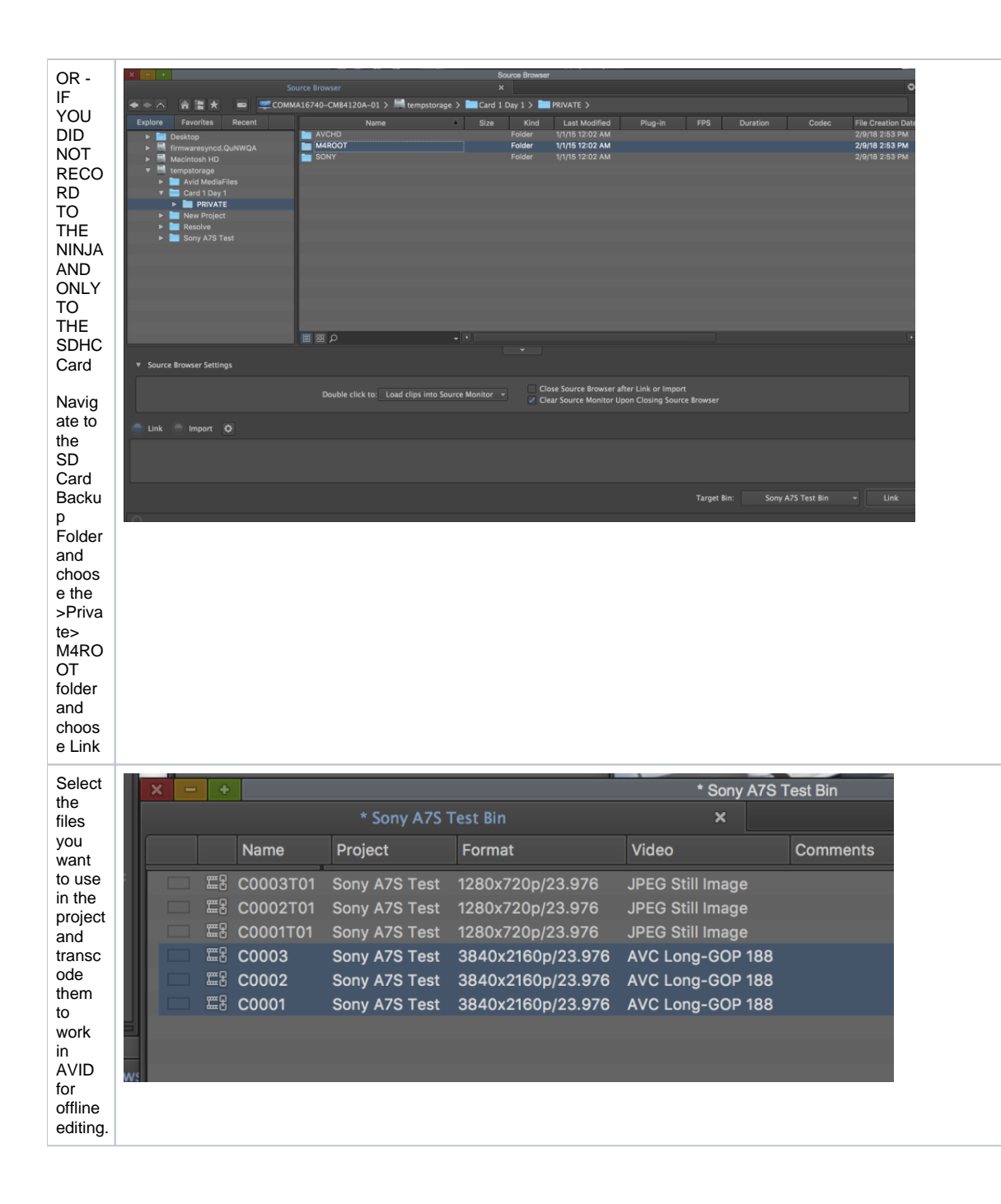

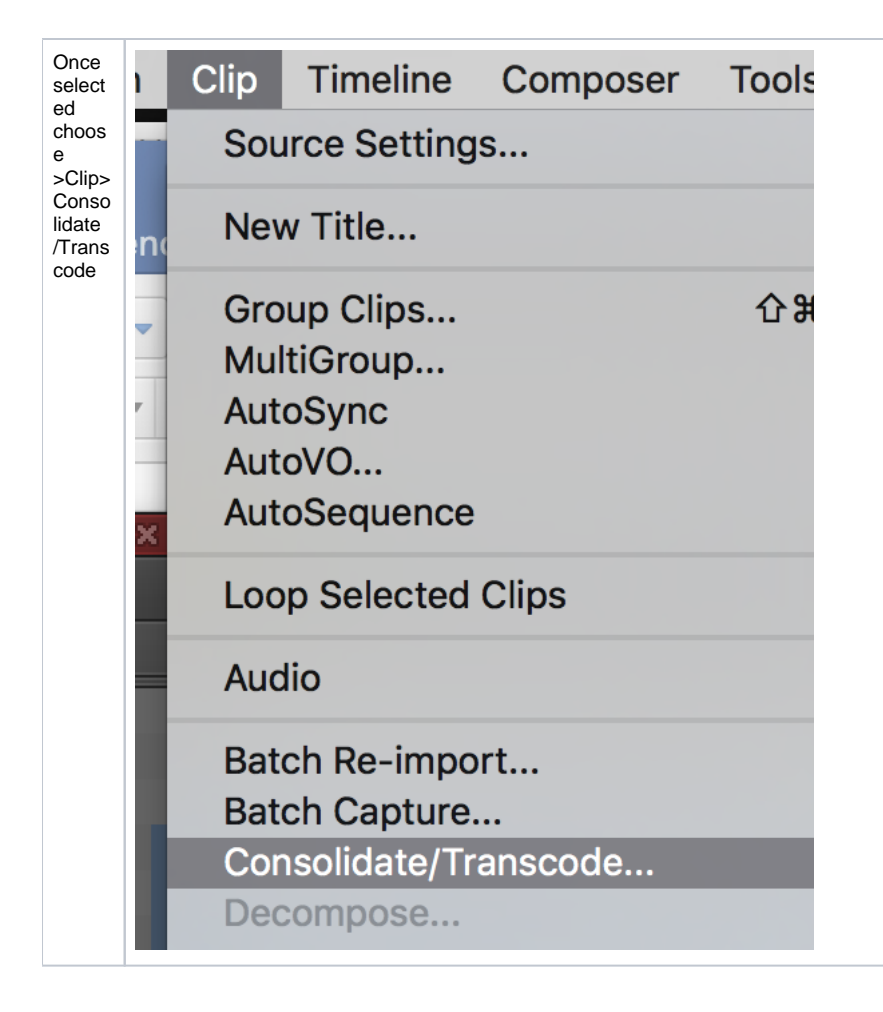

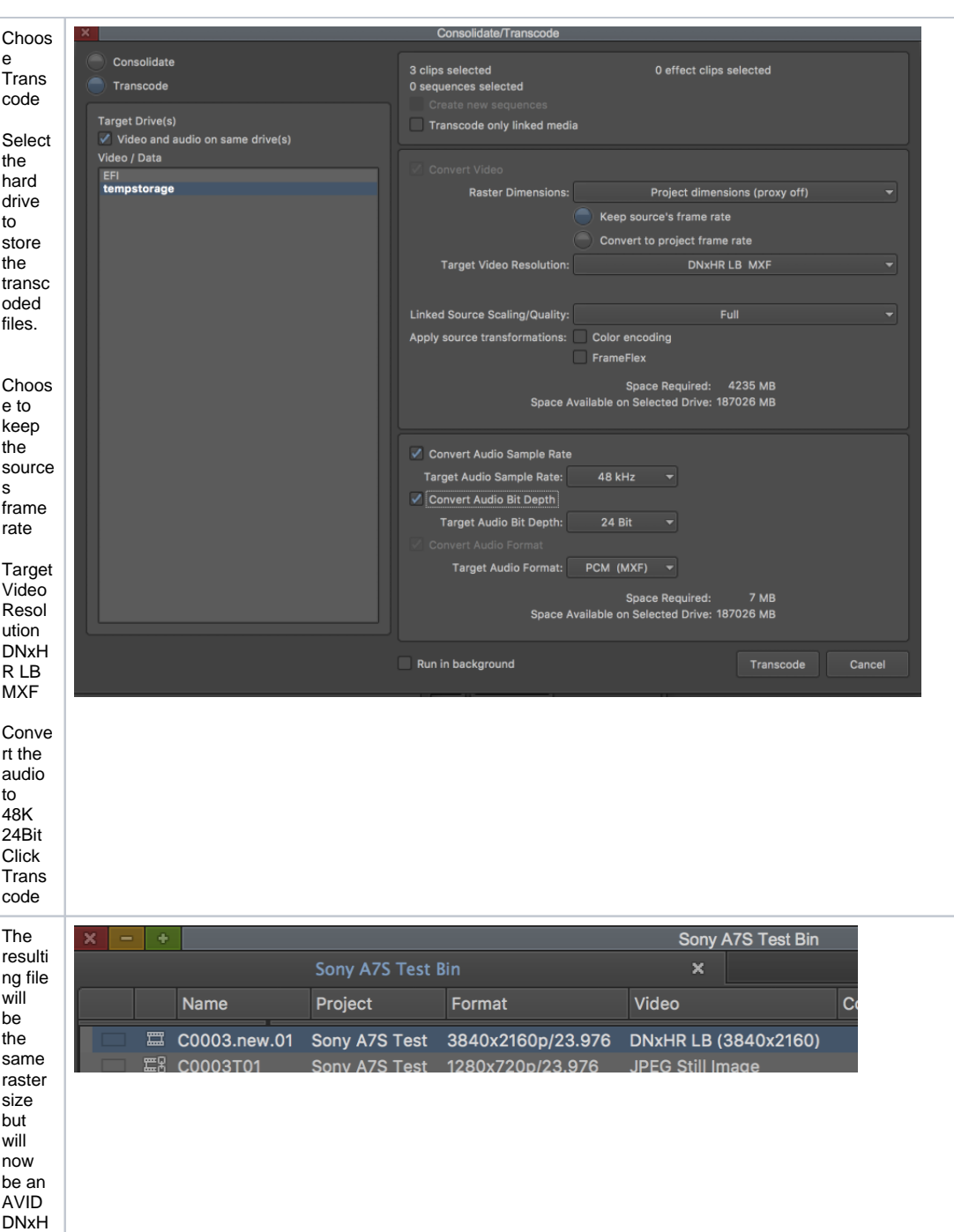

R Codec.

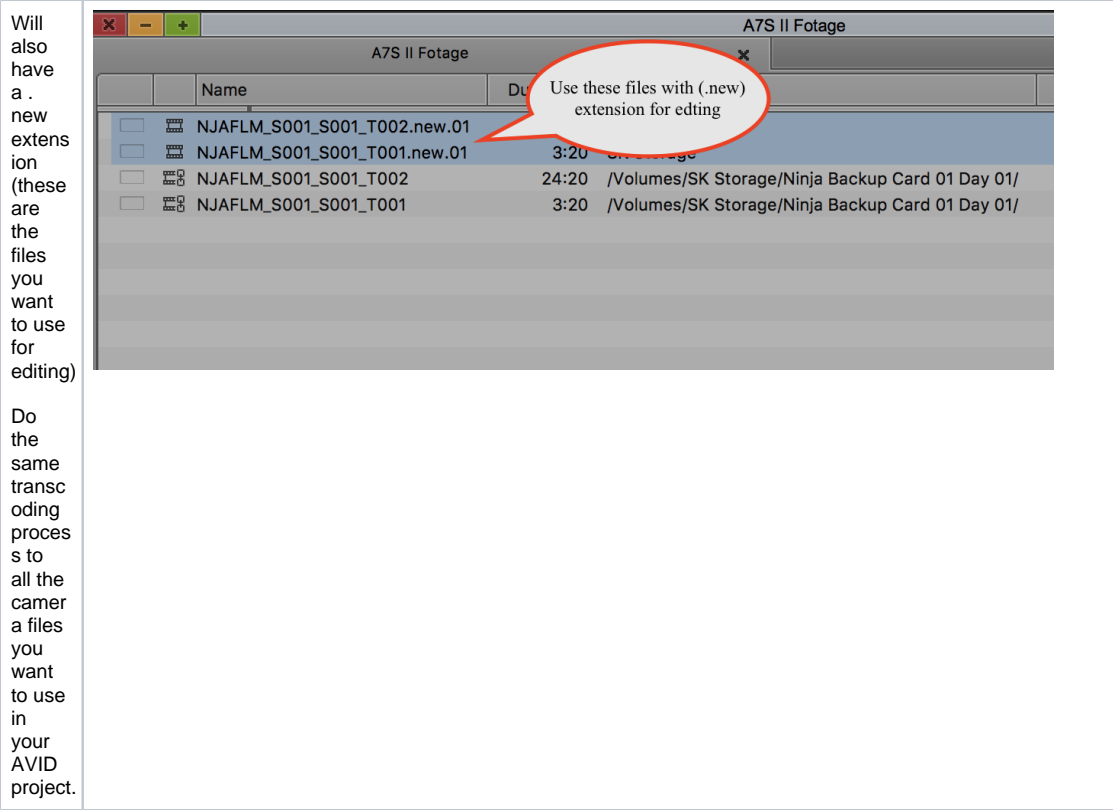